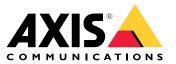

User manual

#### Introduction

#### Introduction

#### Note

The user interface may differ depending on your application version, but the functionality is the same.

Through AXIS Camera Station mobile app, you can connect to your AXIS Camera Station server and access live view and recordings on your mobile device from anywhere. You can also export recordings and receive real-time notifications.

For current requirements, limitations, and latest features, go to:

- AXIS Camera Station mobile app for Android release notes
- AXIS Camera Station mobile app for iOS release notes

To see all videos about AXIS Camera Station mobile app, go to this *playlist*.

Get started

### Get started

### Download AXIS Camera Station mobile app

For Android

Click Download or scan the following QR code.

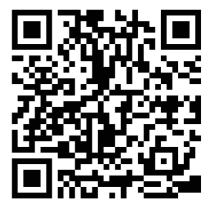

For iOS

Click *Download* or scan the following QR code.

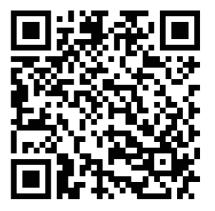

#### Connect to AXIS Camera Station server

Through the AXIS Camera Station mobile app, you can connect to:

- A single server installed on the local network
- Multiple servers through Axis Secure Remote Access

#### Get started

#### Connect to Secure Remote Access systems

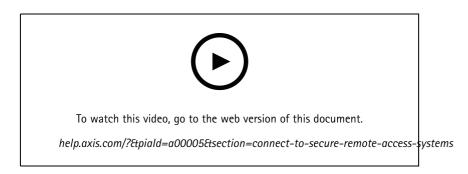

#### Connect to local and port mapped systems

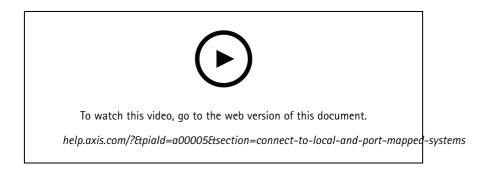

#### Set up notifications

Set up an action rule on the server

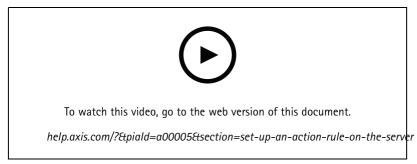

Create an action rule on the server with "Send mobile app notification" as the action

#### Get started

#### Receive notifications from local and port mapped systems

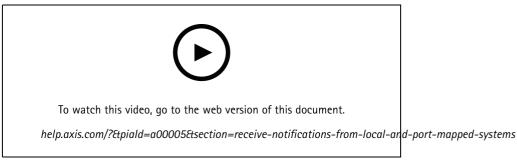

Set up local notifications on iOS

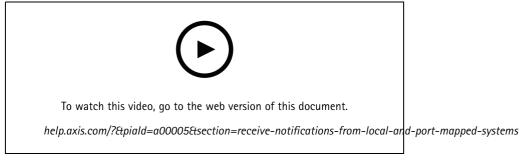

Set up local notifications on Android

Receive notifications from Secure Remote Access systems

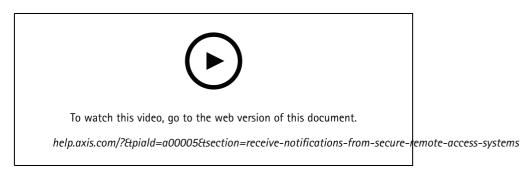

Set up remote notifications on iOS

### Get started

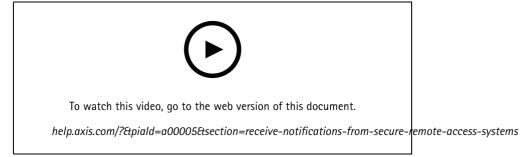

Set up remote notifications on Android

### Need more help?

### Need more help?

#### Useful links

- AXIS Camera Station User Manual
- AXIS Camera Station Help Center

#### **Contact support**

Contact support at axis.com/support.

User manual AXIS Camera Station Mobile App © Axis Communications AB, 2020 - 2022 Ver. M3.2 Date: March 2022 Part no. T10163461